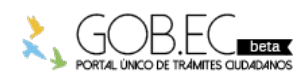

Registro Único de Trámites y Regulaciones

Código de Trámite: Página 1 de 3

## Información de Trámite

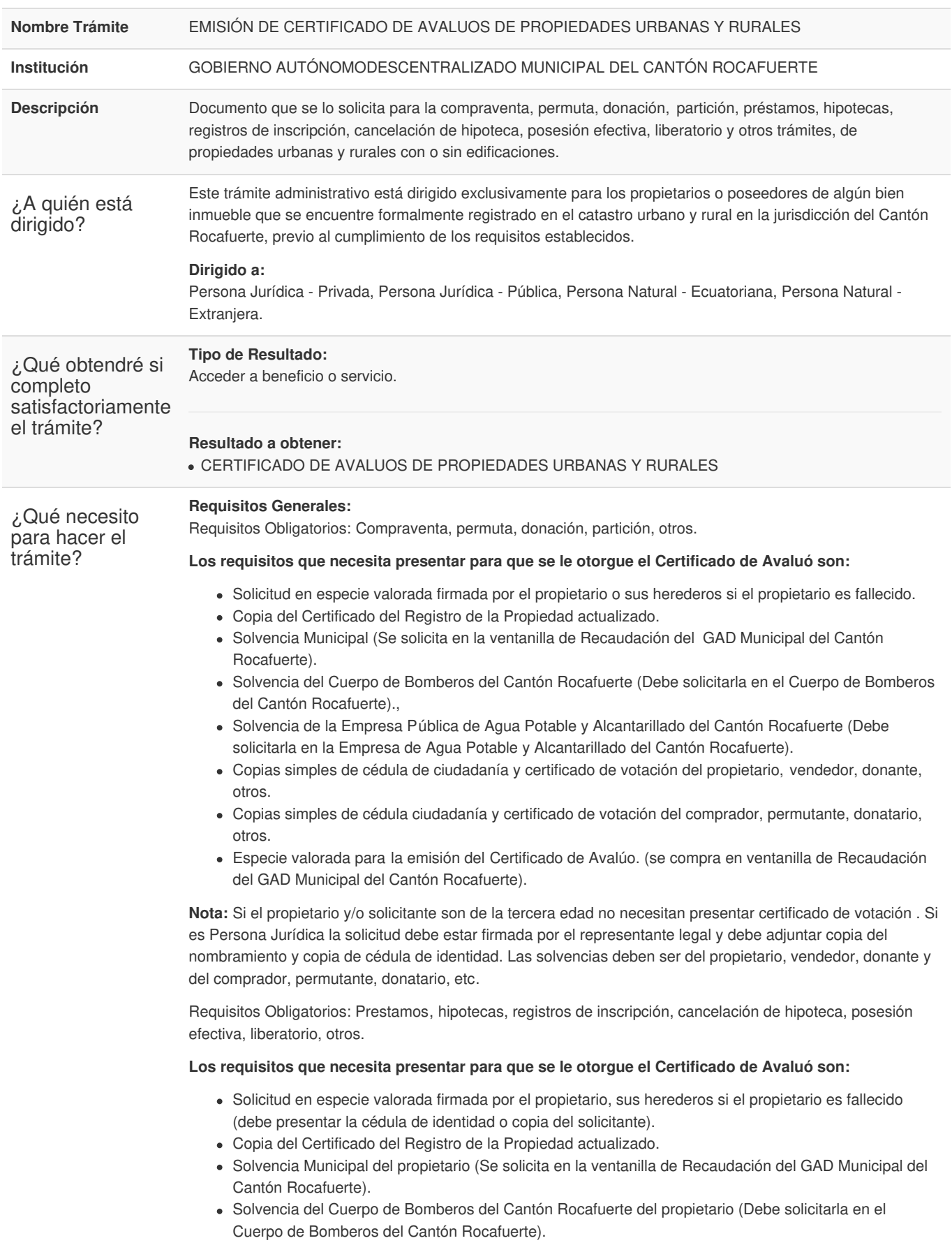

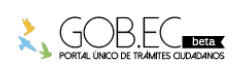

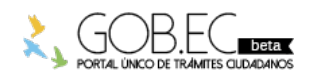

Código de Trámite: <br> Página 2 de 3

Especie valorada para la emisión del Certificado de Avalúo. (se compra en la ventanilla de Recaudación del GAD Municipal del Cantón Rocafuerte).

**Nota:** Si el propietario y/o solicitante son de la tercera edad no necesitan presentar certificado de votación . Si es Persona Jurídica la solicitud debe estar firmada por el representante legal y debe adjuntar copia del nombramiento y copia de cédula de identidad.

**Nota:** Si son de la tercera edad no necesitan presentar certificado de votación. Si es Persona Jurídica la solicitud debe estar firmada por el representante legal y debe adjuntar copia del nombramiento y copia de cédula.

## **Requisitos Específicos:**

Si el tramite lo realizar una tercera persona autorizada debe adicionar lo siguiente:

- Autorización firmada para realizar el tramite.
- Copia simple de cedula de ciudadania y certificado de votación.

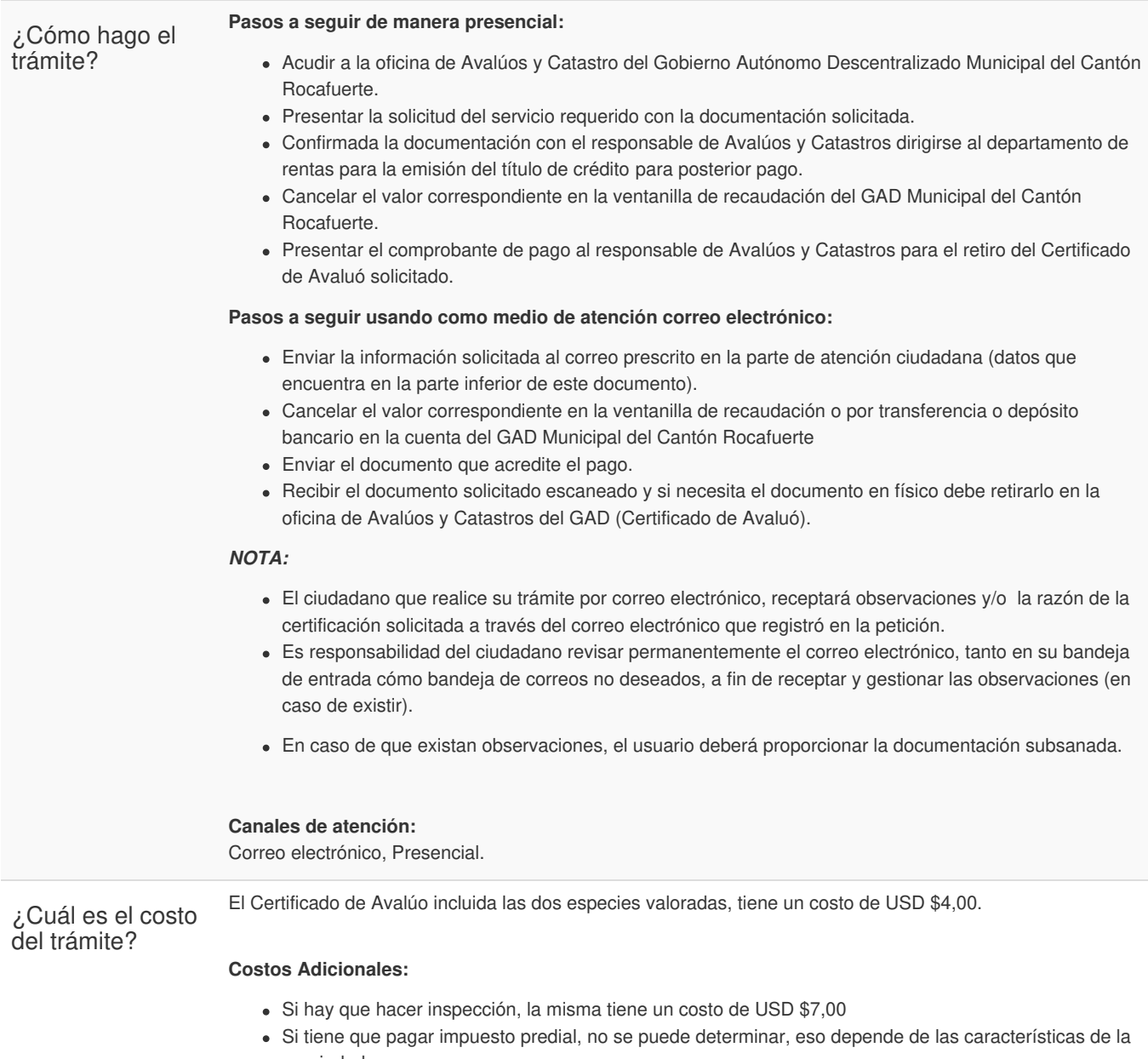

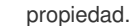

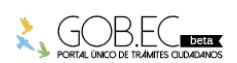

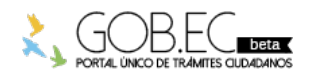

Registro Único de Trámites y Regulaciones

Código de Trámite: Página 3 de 3

## **FORMAS DE PAGO**

Los pagos los puede realizar de forma:

- Presencial en las ventanillas de recaudación del Gobierno Autónomo Descentralizado Municipal del Cantón Rocafuerte.
- Mediante transferencia o depósito bancario a la **Cuenta Corriente del Banco del xxxxxxxxxxx** a nombre del Gobierno Autonomo Descentralizado Municipal del Cantón Rocafuerte.

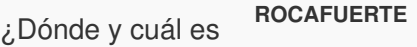

Oficinas del Gobierno Autonomo Descentralizado Municipal del Cantón Rocafuerte. **Dirección:** Calle Pichincha entre Bolivar y Rocafuerte.

**Teléfono:** 052 644-202

**Horario de Atención:** De lunes a viernes, desde 08:00 a 13:00 y 14:00 a 17:00

Base Legal

el horario de atención?

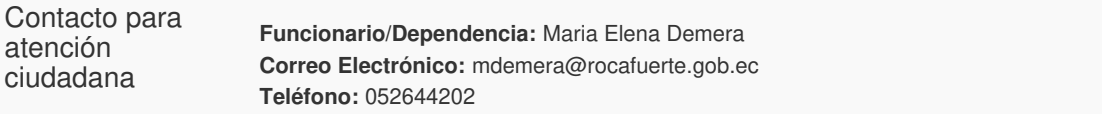

**Transparencia** 

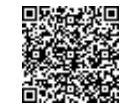

Firmado electrónicamente por: **MARIA TERESA RODRIGUEZ ROMERO**